Manual De Users Pdf A Word 2010 Para **[Principiantes](http://a.mydocsworld.com/b.php?q=Manual De Users Pdf A Word 2010 Para Principiantes)** [>>>CLICK](http://a.mydocsworld.com/b.php?q=Manual De Users Pdf A Word 2010 Para Principiantes) HERE<<<

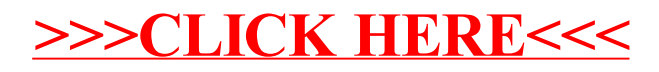